| Character Na                            | me:      |      |         |                  |         |          | L                             | evel:  |              |             |             | Class:      |          |         |        |                |            | НР  |
|-----------------------------------------|----------|------|---------|------------------|---------|----------|-------------------------------|--------|--------------|-------------|-------------|-------------|----------|---------|--------|----------------|------------|-----|
| Player Name:                            |          |      |         |                  |         |          | >                             | XP:    |              |             |             | Race:       |          |         |        |                |            | 0   |
|                                         |          |      |         |                  |         |          |                               | ·      |              |             |             | Background: |          |         |        |                |            | 10  |
| Prof. Bonus: Max HP:                    |          |      |         |                  |         |          |                               | S      | pell Save DC |             | Alignn      | nent:       |          |         |        |                | 20         |     |
| AC:                                     |          |      |         | Hit Dice:        |         |          |                               |        |              |             |             |             |          |         |        |                | _          | 30  |
| Initiative Bonus:                       |          |      |         |                  |         |          |                               |        |              |             |             | Spell (     | Class:   |         |        |                |            | 40  |
| Speed: Passed Death Saves:              |          |      |         |                  |         |          | Spell Attack School of Magic: |        |              |             |             |             |          | 50      |        |                |            |     |
| Passive Perception: Failed Death Saves: |          |      |         |                  |         |          |                               |        |              |             |             | Spell A     | Ability: |         |        |                |            | 60  |
|                                         |          | :    | * Denot | tes Prof. Bonus  | is mult | iplied x | 2                             | ·      |              |             |             |             |          |         |        |                |            | 70  |
| Ability                                 | Score    | Mod. |         | Check            | Mod.    | Prof.    | Tot                           | tal Mo | od.          | DM Insp     | oira        | ration: Bar |          |         | Bardio | : Inspiration: |            | 80  |
| Chura us and la                         |          |      | STR     | STR Saving Throw |         |          |                               |        |              | <u> </u>    |             |             |          |         |        |                |            | 90  |
| Strength                                |          |      |         | Athletics        |         |          |                               |        |              | Wea         | Neapon      |             | To Hit   | Damag   | e 1    | Damage         | 2 Bonus    | 100 |
|                                         |          |      |         |                  |         |          |                               |        |              |             |             |             |          |         |        |                |            | 110 |
|                                         |          |      | DEX     | Saving Throw     |         |          |                               |        |              |             |             |             |          |         |        |                | 1          | 120 |
| Doubouitu                               |          |      |         | Acrobatics       |         |          |                               |        |              |             |             |             |          |         |        |                |            | 130 |
| Dexterity                               |          |      | Sle     | eight of Hand    |         |          |                               |        |              |             |             |             |          |         |        |                | 1          | 140 |
|                                         |          |      |         | Stealth          |         |          |                               |        |              |             |             |             |          |         |        |                | 1          | 150 |
|                                         |          |      |         |                  |         |          |                               |        | L.           |             |             |             |          |         |        |                |            | 160 |
| Constitution                            |          |      | CON     | Saving Throw     |         |          |                               |        |              |             |             | A           | rmor     |         |        | A              | <b>C</b> 1 | 170 |
|                                         |          | -    |         |                  | •       |          |                               |        | •            |             |             |             |          |         |        |                | 1          | 180 |
|                                         |          |      | INT     | Saving Throw     |         |          |                               |        |              |             |             |             |          |         |        |                | 1          | 190 |
|                                         |          |      |         | Arcana           |         |          |                               |        |              |             |             |             |          |         |        |                |            | 200 |
|                                         |          |      |         | History          |         |          |                               |        |              |             |             |             |          |         |        |                |            | 210 |
| Intelligence                            |          |      | Ir      | nvestigation     |         |          |                               |        |              | l.          |             |             |          |         |        | 220            |            |     |
|                                         |          |      |         | Nature           |         |          |                               |        |              |             | Consumables |             |          |         |        | Amount 230     |            |     |
|                                         |          |      |         | Religion         |         |          |                               |        |              |             |             |             |          |         |        | 240            |            |     |
|                                         |          |      |         | -                |         |          |                               |        |              |             |             |             |          |         |        |                |            | 250 |
|                                         |          |      | WIS     | Saving Throw     |         |          |                               |        |              |             |             |             |          |         |        |                |            | 260 |
|                                         |          |      | Ani     | imal Handling    |         |          |                               |        |              |             |             |             |          |         |        |                | 1          | 270 |
|                                         |          |      |         | Insight          |         |          |                               |        |              |             |             |             |          |         |        |                | 1          | 280 |
| Wisdom                                  |          |      |         | Medicine         |         |          |                               |        |              |             |             |             |          |         |        |                |            | 290 |
|                                         |          |      |         | Perception       |         |          |                               |        |              |             |             |             |          |         |        |                |            | 300 |
|                                         |          |      |         | Survival         |         |          |                               |        |              |             |             |             |          |         |        |                |            | НР  |
|                                         |          |      |         |                  |         |          |                               |        |              |             |             |             |          |         | ·      |                |            | 1   |
|                                         |          |      | CHA     | Saving Throw     |         |          |                               |        |              | Currency    |             | Amour       | t G      | P Value |        | Treasure       |            | 2   |
|                                         |          |      |         | Deception        |         |          |                               |        |              | Copper      |             |             |          |         |        |                |            | 3   |
| Charisma                                |          |      | li      | ntimidation      |         |          |                               |        |              | Silver      |             |             |          |         |        |                |            | 4   |
|                                         |          |      | Р       | erformance       |         |          |                               |        |              | Electrum    |             |             |          |         |        |                |            | 5   |
|                                         |          |      |         | Persuasion       |         |          |                               |        |              | Gold        |             |             |          |         |        |                |            | 6   |
|                                         |          |      |         |                  |         |          |                               |        |              | Platinum    |             |             |          |         |        |                |            | 7   |
| Languages:                              |          |      |         |                  |         |          |                               |        |              | Т           | ota         | al:         |          |         |        |                |            | 8   |
|                                         |          |      |         |                  |         |          |                               |        | 4            |             |             |             |          |         |        |                |            | 9   |
| Skill, Ability                          | y or Fea | t    |         |                  |         |          |                               |        |              | Description | n           |             |          |         |        |                |            |     |
|                                         |          |      |         |                  |         |          |                               |        |              |             |             |             |          |         |        |                |            |     |
|                                         |          |      |         |                  |         |          |                               |        |              |             |             |             |          |         |        |                |            |     |
|                                         |          |      |         |                  |         |          |                               |        |              |             |             |             |          |         |        |                |            |     |
|                                         |          |      |         |                  |         |          |                               |        |              |             |             |             |          |         |        |                |            |     |
|                                         |          |      |         |                  |         |          |                               |        |              |             |             |             |          |         |        |                |            |     |
|                                         |          |      |         |                  |         |          |                               |        |              |             |             |             |          |         |        |                |            |     |
|                                         |          |      |         |                  |         |          |                               |        |              |             |             |             |          |         |        |                |            |     |
|                                         |          |      |         |                  |         |          |                               |        |              |             |             |             |          |         |        |                |            |     |
|                                         |          |      |         |                  |         |          |                               |        |              |             |             |             |          |         | A-     |                |            |     |
|                                         |          |      |         |                  |         |          |                               |        |              |             |             |             |          |         | LA CO  | Porila         | us         |     |
|                                         |          |      |         |                  |         |          |                               |        |              |             |             |             |          |         | 6      |                | VVJ        |     |

Tursuits.com

|          |             |          |                                                  | Descript        | tion    |  |  |       | Age:     |              |                    |  |  |
|----------|-------------|----------|--------------------------------------------------|-----------------|---------|--|--|-------|----------|--------------|--------------------|--|--|
|          |             |          |                                                  |                 |         |  |  |       |          |              |                    |  |  |
|          |             |          |                                                  |                 |         |  |  |       |          | Weight:      |                    |  |  |
|          |             |          |                                                  |                 |         |  |  |       |          | Eye Colour:  |                    |  |  |
|          |             |          |                                                  |                 |         |  |  |       |          | Skin Colour: |                    |  |  |
|          |             |          |                                                  |                 | Hair Co |  |  |       |          |              |                    |  |  |
|          |             |          |                                                  |                 |         |  |  |       |          |              |                    |  |  |
|          | Ideals      |          |                                                  |                 | Bonds   |  |  | Flaws |          |              | Personality Traits |  |  |
|          |             |          |                                                  |                 |         |  |  |       |          |              |                    |  |  |
|          |             |          |                                                  |                 |         |  |  |       |          |              |                    |  |  |
|          |             |          |                                                  |                 |         |  |  |       |          |              |                    |  |  |
|          |             |          |                                                  |                 |         |  |  |       |          |              |                    |  |  |
| Number o | of Prepared | Spells   | (Spell Abi                                       | lity Modifier + | Level)  |  |  |       |          |              |                    |  |  |
| Spells   | Slots       | Used     |                                                  | Name            |         |  |  |       | Descript | ion          |                    |  |  |
|          |             |          |                                                  |                 |         |  |  |       |          |              |                    |  |  |
|          |             |          |                                                  |                 |         |  |  |       |          |              |                    |  |  |
| Cantrips |             |          |                                                  |                 |         |  |  |       |          |              |                    |  |  |
|          |             |          |                                                  |                 |         |  |  |       |          |              |                    |  |  |
|          |             |          |                                                  |                 |         |  |  |       |          |              |                    |  |  |
|          |             |          |                                                  |                 |         |  |  |       |          |              |                    |  |  |
|          |             |          |                                                  |                 |         |  |  |       |          |              |                    |  |  |
|          |             |          |                                                  |                 |         |  |  |       |          |              |                    |  |  |
| Level 1  |             |          |                                                  |                 |         |  |  |       |          |              |                    |  |  |
|          |             |          |                                                  |                 |         |  |  |       |          |              |                    |  |  |
|          |             |          |                                                  |                 |         |  |  |       |          |              |                    |  |  |
|          |             |          |                                                  |                 |         |  |  |       |          |              |                    |  |  |
|          |             |          |                                                  |                 |         |  |  |       |          |              |                    |  |  |
| Level 2  |             |          |                                                  |                 |         |  |  |       |          |              |                    |  |  |
| Level 2  |             |          |                                                  |                 |         |  |  |       |          |              |                    |  |  |
|          |             |          |                                                  |                 |         |  |  |       |          |              |                    |  |  |
|          |             |          |                                                  |                 |         |  |  |       |          |              |                    |  |  |
|          |             |          |                                                  |                 |         |  |  |       |          |              |                    |  |  |
|          |             |          |                                                  |                 |         |  |  |       |          |              |                    |  |  |
| Level 3  |             |          |                                                  |                 |         |  |  |       |          |              |                    |  |  |
|          |             |          | ļ                                                |                 |         |  |  |       |          |              |                    |  |  |
|          |             |          | <u> </u>                                         |                 |         |  |  |       |          |              |                    |  |  |
|          |             |          | <u> </u>                                         |                 |         |  |  |       |          |              |                    |  |  |
|          |             |          | <u> </u>                                         |                 |         |  |  |       |          |              |                    |  |  |
|          |             |          |                                                  |                 |         |  |  |       |          |              |                    |  |  |
| Level 4  |             |          | <u> </u>                                         |                 |         |  |  |       |          |              |                    |  |  |
|          |             |          | <u> </u>                                         |                 |         |  |  |       |          |              |                    |  |  |
|          |             |          | <u> </u>                                         |                 |         |  |  |       |          |              |                    |  |  |
|          |             |          |                                                  |                 |         |  |  |       |          |              |                    |  |  |
|          |             |          | -                                                |                 |         |  |  |       |          |              |                    |  |  |
| Level 5  |             |          | -                                                |                 |         |  |  |       |          |              |                    |  |  |
| Level 5  |             |          |                                                  |                 |         |  |  |       |          |              |                    |  |  |
|          |             |          | <del>                                     </del> |                 |         |  |  |       |          |              |                    |  |  |
|          |             |          | <del>                                     </del> |                 |         |  |  |       |          |              |                    |  |  |
|          |             |          | <del>                                     </del> |                 |         |  |  |       |          |              |                    |  |  |
| Level 6  |             |          | <del>                                     </del> |                 |         |  |  |       |          |              |                    |  |  |
|          |             |          |                                                  |                 |         |  |  |       |          |              |                    |  |  |
| Level 7  |             | $\vdash$ |                                                  |                 |         |  |  |       |          |              |                    |  |  |
|          |             |          |                                                  |                 | +       |  |  |       |          |              |                    |  |  |
|          |             |          |                                                  |                 |         |  |  |       |          |              |                    |  |  |
|          |             | <u> </u> |                                                  |                 |         |  |  |       |          |              |                    |  |  |
| Level 8  |             |          | <u> </u>                                         |                 | +       |  |  |       |          |              |                    |  |  |
|          |             |          |                                                  |                 |         |  |  |       |          |              | ,(                 |  |  |
|          |             |          |                                                  |                 |         |  |  |       |          |              | rilous             |  |  |
|          |             |          |                                                  |                 |         |  |  |       |          |              |                    |  |  |
| Level 9  |             |          |                                                  |                 |         |  |  |       |          |              | ursuits.com        |  |  |

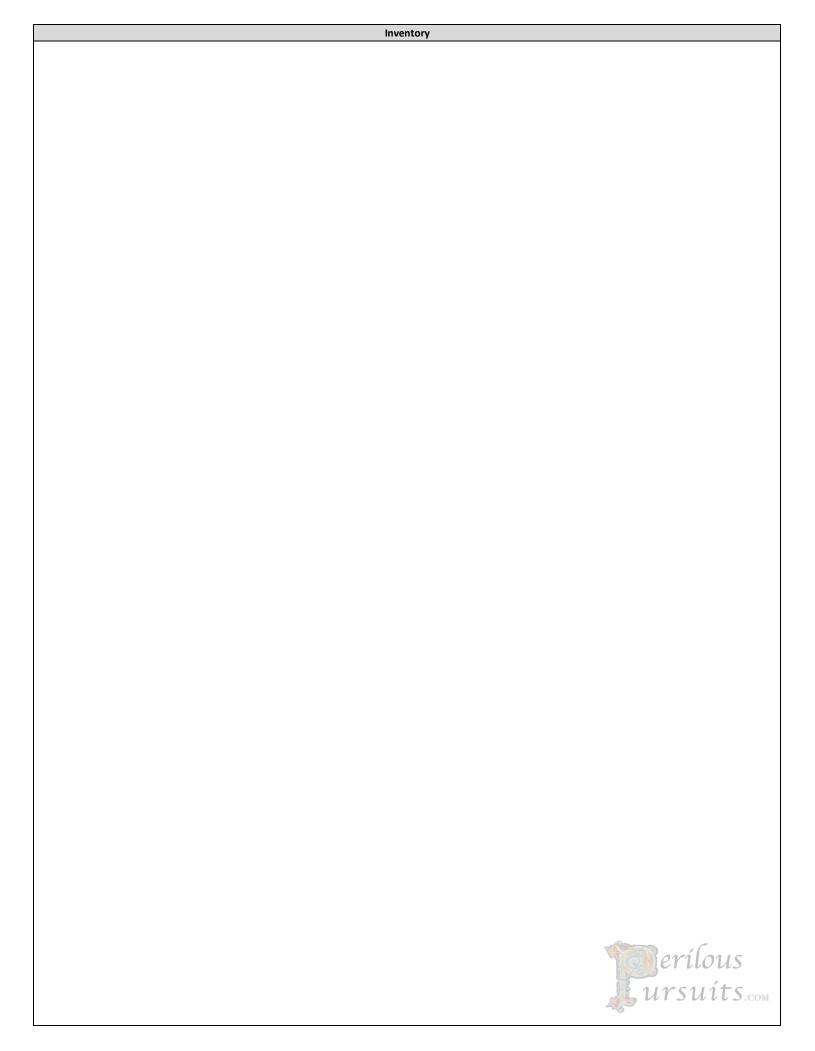

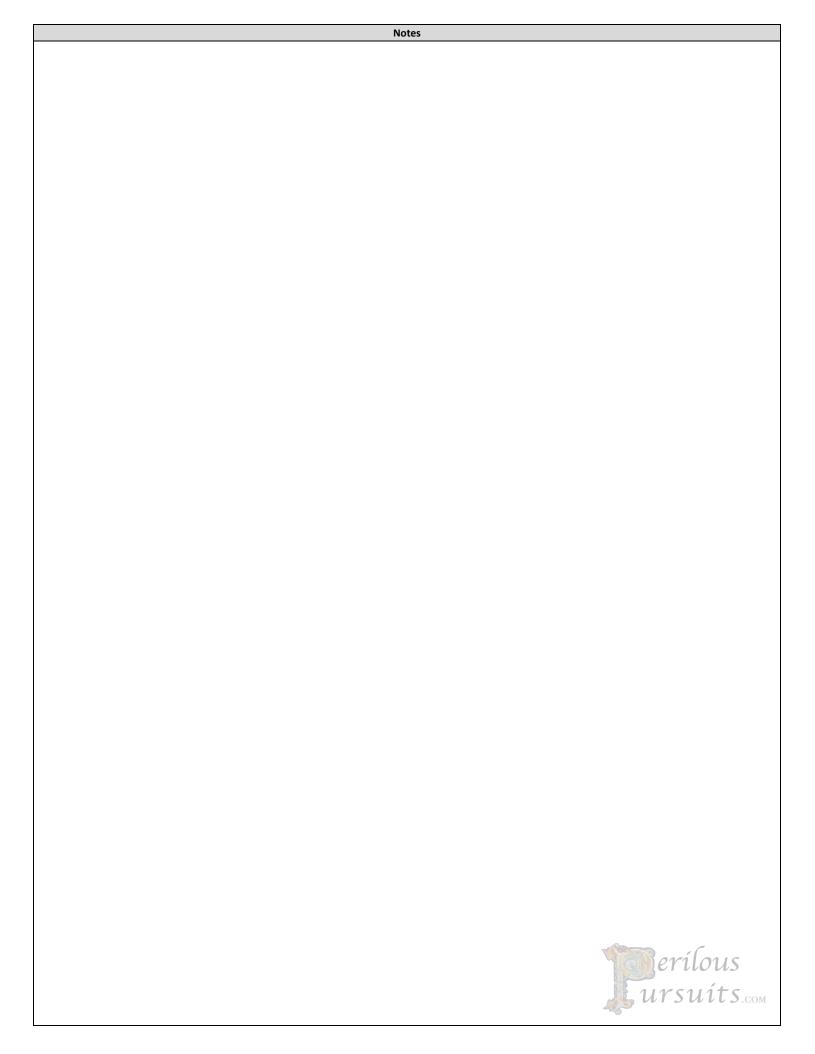

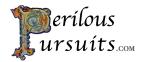

## **Character Sheet Instructions**

Version: 3.0 Last Update: 2024-01-20 Version:

 $This\ character\ sheet\ was\ designed\ to\ organize\ RPG\ character\ sheet\ information\ for\ easy\ retrieval.$ 

Cells with a slight gray shade like the one to the left are auto-calculated and should not be modified.

The hit point scale on the right side of the first page is used to track the current hit points. Use two paperclips; one for the tens and the other for the ones to track your hit points.

To download this excel sheet or the pdf, go to : <u>www.perilouspursuits.com</u>